งานการเงินและบัญชี คณะสถาปัตยกรรมศาสตร์ KMITL

การเบิกจ่ายค่าธรรมเนียมหนังสืออนุญาตประทับตามบนหนังสือเดินทาง (Visa) (หน้า ๑/๒)

## ขั้นตอนการขออนุมัติใช้เงิน (จองเงิน)

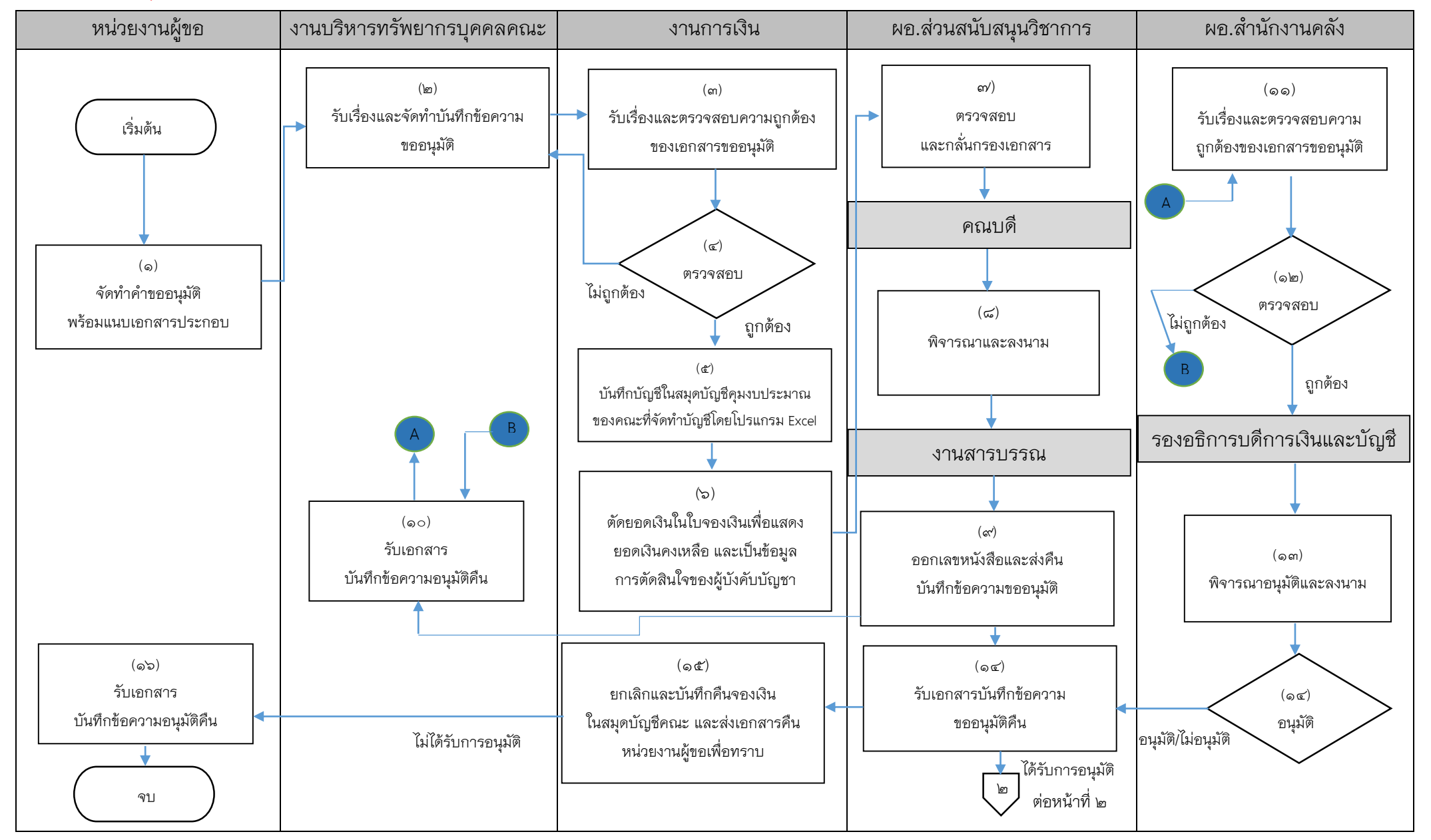

งานการเงินและบัญชี คณะสถาปัตยกรรมศาสตร์ KMITL

การเบิกจ่ายค่าธรรมเนียมหนังสืออนุญาตประทับตามบนหนังสือเดินทาง (Visa) (หน้า ๒/๒)

## ขั้นตอนการขออนุมัติเบิกจ่ายเงิน (ตั้งเบิก)

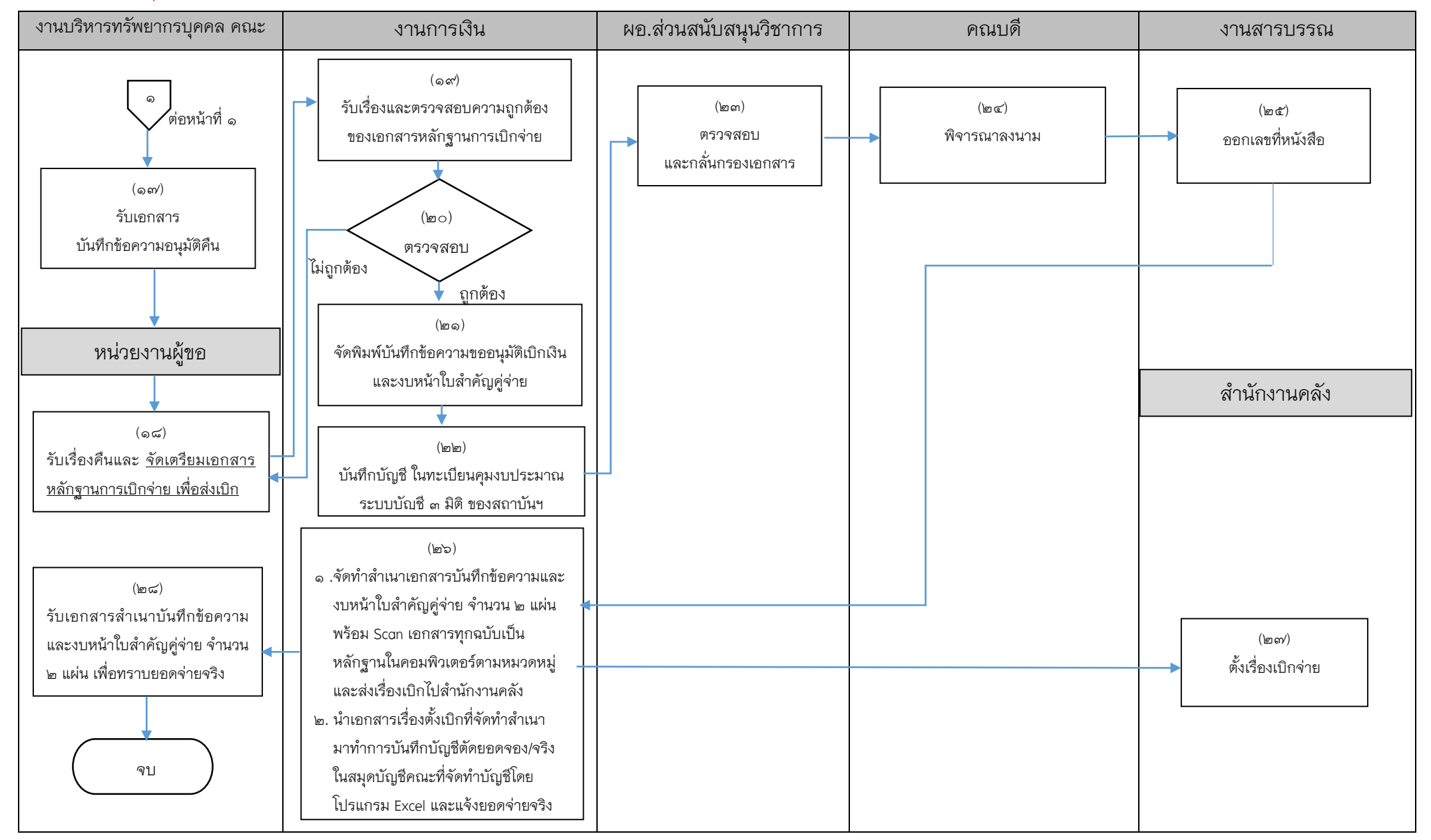

## ี่เอกสารที่ใช้สำหรับประกอบการเบิกจ่าย

- ๑. บันทึกข้อความขออนุมัติ (<u>เสนออธิการบดีอนุมัติ</u> เนื่องจากยังไม่ได้มอบอำนาจ)
- *๒. คำสั่งสถาบัน เรื่องให้พนักงานสถาบันไปปฏิบัติงาน ณ ต่างประเทศ*
- 3. ส าเนาหน้าหนังสือเดินทางราชการ (Passport)
- 4. ใบจองเงิน
- 5. ใบเสร็จรับเงิน
- ๖. สำเนาสัญญายืมเงิน (ถ้ามี)
- 7. บันทึกข้อความขออนุมัติเบิกเงิน
- ๔. งบหน้าใบสำคัญคู่จ่าย
	- ขั้นตอนการขออนุมัติใช้เงิน (จองเงิน) แนบเอกสาร ข้อ ๑-๔
	- $\blacksquare$  ขั้นตอนการขออนุมัติเบิกเงิน (ตั้งเบิก) แนบเอกสาร ข้อ ๑-๘

------------------------------------------------------------------